### <span id="page-0-0"></span>**LATEX generated PDF Slide Shows**

 $\mathbb{I}$ 

[2](#page-5-0)

[3](#page-10-0)

[4](#page-15-0)

Steven Bellenot Mathematics Florida State University bellenot@math.fsu.edu http://www.math.fsu.edu/∼bellenot/talks/lin05.00/ Capital Linux May 2000

[1](#page-0-0)

[2](#page-5-0)

[4](#page-15-0)

#### • Stable TEX is 3.14159 (converging to  $\pi$ )

[1](#page-0-0)

[2](#page-5-0)

[3](#page-10-0)

[4](#page-15-0)

• Stable TEX is 3.14159 (converging to  $\pi$ )

• Mathematical typeseting

[2](#page-5-0)

[3](#page-10-0)

- Stable T<sub>E</sub>X is 3.14159 (converging to  $\pi$ )
- Mathematical typeseting
- Includes graphics (Postscript, PDF,  $ETEX$ )

[2](#page-5-0)

- <span id="page-5-0"></span>• Stable T<sub>E</sub>X is 3.14159 (converging to  $\pi$ )
- Mathematical typeseting
- Includes graphics (Postscript, PDF,  $ETEX$ )
- Free

[1](#page-0-0)

[3](#page-10-0)

[4](#page-15-0)

#### • Downloaded teTeX (complete TEX/LATEX src)

[2](#page-5-0)

[3](#page-10-0)

[4](#page-15-0)

• Downloaded teTeX (complete TEX/LATEX src) • pdflatex template.tex – Missing foils.cls

[2](#page-5-0)

[3](#page-10-0)

[4](#page-15-0)

• Downloaded teTeX (complete TFX/LATEX src) • pdflatex template.tex – Missing foils.cls • Downloaded foiltex – Missing pause.sty

## <span id="page-10-0"></span>**T<sub>F</sub>X Software steps**

[2](#page-5-0)

[3](#page-10-0)

- Downloaded teTeX (complete TFX/LATEX src)
- pdflatex template.tex Missing foils.cls
- Downloaded foiltex Missing pause.sty
- Downloaded ppower4 pdflatex done

[1](#page-0-0)

[3](#page-10-0)

[4](#page-15-0)

#### • ppower4 template.pdf template2.pdf

[1](#page-0-0)

[2](#page-5-0)

[3](#page-10-0)

[4](#page-15-0)

#### • ppower4 template.pdf template2.pdf

• Download java

[1](#page-0-0)

[2](#page-5-0)

[3](#page-10-0)

- ppower4 template.pdf template2.pdf
- Download java
- Edit ppower4

[2](#page-5-0)

[4](#page-15-0)

- <span id="page-15-0"></span>• ppower4 template.pdf template2.pdf
- Download java
- Edit ppower4

• java -cp pp4.jar de.tu\_darmstadt.sp.pp4.PPower4 "\$@"

[1](#page-0-0)

[3](#page-10-0)

[4](#page-15-0)

#### • acroread template.pdf has two pages

[1](#page-0-0)

[2](#page-5-0)

[3](#page-10-0)

[4](#page-15-0)

• acroread template.pdf has two pages

• template2.pdf has 5 pages (page 2 repeated 4X)

[2](#page-5-0)

- acroread template.pdf has two pages
- template2.pdf has 5 pages (page 2 repeated 4X)
- type <ESC> to exit full screen mode

[2](#page-5-0)

- <span id="page-20-0"></span>• acroread template.pdf has two pages
- template2.pdf has 5 pages (page 2 repeated 4X)
- type <ESC> to exit full screen mode
- togo links numbers along right side

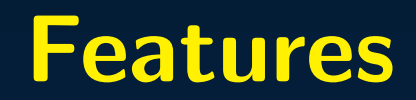

 $\frac{1}{2}$  $\frac{1}{2}$  $\frac{1}{2}$  $\frac{1}{2}$  $\frac{1}{2}$   $\frac{3}{4}$  $\frac{3}{4}$  $\frac{3}{4}$  $\frac{3}{4}$  $\frac{3}{4}$   $\frac{5}{6}$  $\frac{5}{6}$  $\frac{5}{6}$  $\frac{5}{6}$  $\frac{5}{6}$ 

 $\overline{4}$ 

### Features

• Math 
$$
\int_{-\infty}^{\infty} e^{-x^2} dx = \sqrt{\pi}
$$

### **Features**

<span id="page-23-0"></span>• Math 
$$
\int_{-\infty}^{\infty} e^{-x^2} dx = \sqrt{\pi}
$$

#### **• Graphics**

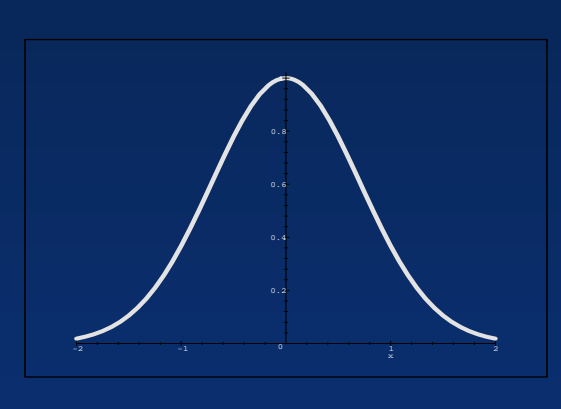

#### ps2pdf Maple.eps

[1](#page-0-0)